# **Задание для группы Н1 (1 подгруппа)**

# **1.** Прочитать ниже изложенный материал «Табличные информационные модели» и выписать в тетрадь:

- а. Структура таблицы
- б. Правила оформления таблицы
- в. Правило и структуру таблицы типа «Объекты свойства»
- г. Правило и структуру таблицы типа «Объекты объекты»
- д. Правило и структуру таблицы типа «Объекты объекты много»
- е. Правило и структуру таблицы типа «Объекты свойства объекты»
- **2.** Выполните в тетради задания по вариантам:

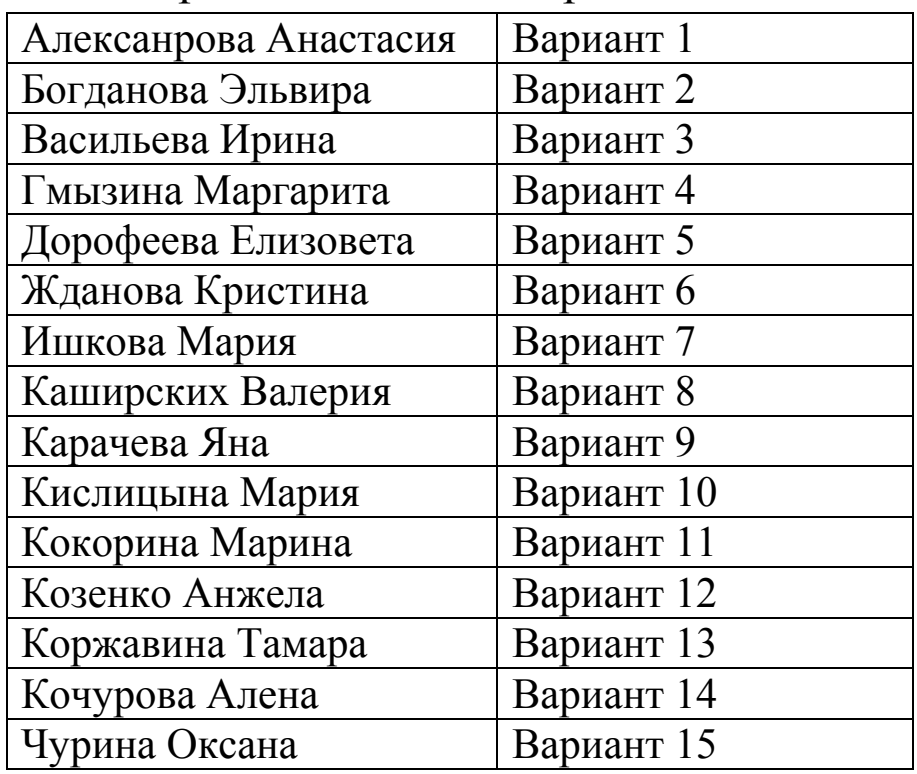

**Задание выполнить в тетради, результаты сфотографировать (или отсканировать) и отправить на электронную почту не позднее 30.03.2020:** 

**[BElenaV\\_85@mail.ru](mailto:BElenaV_85@mail.ru)**

# **ПОЖАЛУЙСТА, ЧИТАЙТЕ ВНИМАТЕЛЬНО ЗАДАНИЕ!!!!!**

#### *ВАРИАНТ №1*

*Задача № 1*

Построить таблицу по следующим данным:

*Столица, площадь, население и форма правления некоторых стран.*

Столица Франции – Париж. Площадь Франции – 552 тыс. кв. км. Население Франции – 52 млн. чел. Форма правления Франции – республика.

Столица Австрии – Вена. Площадь Австрии – 84 тыс. кв. км. Форма правления Австрии – федеральная республика.

Столица Великобритании – Лондон. Площадь Великобритании – 244 тыс. кв. км. Население Великобритании 56 млн. чел. Форма правления Великобритании – конституционная монархия (королевство).

Столица Швейцарии – Берн. Площадь Швейцарии – 41 тыс. кв. км. Население Швейцарии – 7 млн. чел. Форма правления Швейцарии – конфедерация.

Площадь Италии – 301 тыс. кв. км. Население Италии – 55 млн. чел. Форма правления Италии – республика.

Столица Канады – Оттава. Площадь Канады - 9974 тыс. кв. км. Население Канады – 22 млн. чел. Канада – доминион в составе Британского содружества наций.

Столица Омана – Маскат. Население Омана – 1 млн. чел. Форма правления Омана – абсолютная монархия (султанат).

Столица Японии – Токио. Площадь Японии – 370 тыс. кв. км. Население Японии

– 108 млн. чел. Форма правления Японии – конституционная монархия (империя). *Задача № 2*

# *Веселые человечки. Продажа газет*

Во время каникул Незнайка решил поработать продавцом газет и проработал целую неделю. 3а каждый проданный экземпляр газеты «Известия Цветочного города» он получал 10 монет. 3а каждый экземпляр «Технической газеты Винтика и Шпунтика» - 7 монет. 3а каждый экземпляр «Медицинских новостей доктора Медуницы» - 8 монет.

B понедельник он продал 8 экземпляров Известий, 7 экземпляров Технической газеты и 5 экземпляров Медицинских новостей. Во вторник было продано 13 экземпляров Известий, 4 экземпляра Технической газеты и 8 экземпляров Новостей. B среду - 10 Известий, 10 Технических и 12 Новостей. B четверг - 8 Известий, 7 Технических газет и 15 Медицинских новостей. B пятницу -10 штук Известий, 5 штук Технических и 8 штук Медицинских. B субботу - 9 Известий, 13 Технических газет и 8 Медицинских новостей. B воскресенье - 5 экземпляров Известий, 6 экземпляров Технической и 9 экземпляров Медицинской.

Сколько экземпляров каждой газеты Незнайка продавал за каждый день недели и сколько - за всю неделю; сколько денег он зарабатывал за каждый день недели и сколько – за всю неделю; сколько денег он получал за продажу каждой газеты за всю неделю?

#### *ВАРИАНТ №2*

*Задача № 1*

Постройте по следующему тексту таблицу.

Незнайка, Торопыжка и Кнопочка летом занялись выращиванием овощей. Когда собрали урожай, оказалось, что Незнайка вырастил 40 кг. капусты, 15 кг. моркови, 10 кг. огурцов и 18 кг. лука. Торопыжка вырастил 50 кг. капусты, 25 кг. моркови, 12 кг. огурцов и 2 кг. лука. Кнопочка вырастила 30 кг. капусты, 30 кг. моркови, 20 кг огурцов и 5 кг. лука. Вопросы: Сколько всего овощей вырастил каждый из человечков? Какое общее количество овощей одного вида вырастили все 3 человечка вместе? И, наконец, сколько всего овощей было собрано?

*Задача № 2*

Построить вычислительную таблицу

#### *Оборудование школы*

Для кабинета информатики нужно 11 компьютеров. Для кабинета начальных классов нужно 40 одноместных парт. Для кабинета математики нyжно 1 доска. Для кабинета биологии нужен 21 стол. Для кабинета физики нужно 2 доски. Для кабинета информатики нужно 30 столoв. Для кабинета биологии нужен 1 компьютер. Для кабинета информатики нужна 1 урна. Для кабинета начальных классов нужен 1 аквариум. Для кабинета биологии нужен 1 экран. Для кабинета физики нужна 1 урна. Для кабинета математики нужен 21 стол. Для кабинета начальных классов нужна 1 урна. Для кабинета биологии нужен 1 кодоскоп. Для кабинета начальных классов нужен 1 стул. Для кабинета физики нужно 23 стола. Для кабинета биологии нужно 3 шкафа. Для кабинета начальных классов нужно 4 шкафа. Для кабинета математики нужен 21 стул. Для кабинета физики нужен 21 стул. Для кабинета начальных классов нужен 1 кодоскоп. Для кабинета биологии нужен 21 стул. Для кабинета физики нужно 3 шкафа. Для кабинета информатики нужно 2 шкафа. Для кабинета физики нужно 2 компьютера. Для кабинета математики нужен 1 шкаф. Для кабинета биологии нужна 1 урна. Для кабинета начальных классов нужен 1 экран. Для кабинета информатики нужна 1 доска. Для кабинета физики нужен 1 экран. Для кабинета физики нужен 1 кодоскоп. Для кабинета биологии нужно 3 аквариума. Для кабинета начальных классов нужно 2 доски. Для кабинета математики нужна 1 урна. Для кабинета информатики нужно 30 стульев. Для кабинета начальных классов нужен 1 стол. Для кабинета биологии нужна 1 доска

## *ВАРИАНТ №3*

## *Задача № 1*

Полярная звезда находится в созвездии Малая Медведица. Бетельгайзе находится в созвездии Орион. Расстояние до Спики – 260 световых лет. Денеб находится в созвездии Лебедь. Акрукс ярче Солнца в 2200 раз. Расстояние до Бетельгайзе – 650 световых лет. Ригель ярче Солнца в 55000 раз. Канопус находится в созвездии Стрекоза. Расстояние до Капеллы – 46 световых лет. Спика находится в созвездии Дева. Антарес находится в созвездии Скорпион. Расстояние до Арктура – 36 световых лет. Альдебаран ярче Солнца в 165 раз. Бетельгайзе ярче Солнца в 22000 раз. Расстояние до Акрукса – 260 световых лет. Денеб ярче Солнца в 72500 раз. Расстояние до Антареса – 425 световых лет.

Альдебаран находиться в созвездии Телец. Антарес ярче Солнца в 6600 раз. Расстояние до Канопуса – 181 световой год. Арктур находиться в созвездии Волопас. Капелла ярче Солнца в 150 раз. Расстояние до Полярной Звезды – 780 световых лет. Ригель находится в созвездии Орион. Спика ярче Солнца в 2200 раз. Акрукс находится в созвездии Южный Крест. Расстояние до Альдебарана – 70 световых лет. Арктур ярче Солнца в 105 раз. Расстояние до Денеба – 1600 световых лет. Канопус ярче Солнца в 6600 раз. Капелла находится в созвездии Возничий. Полярная звезда ярче Солнца в 6000 раз. Расстояние до Ригеля – 820 световых лет.

*Задача № 2*

Веселые человечки. Охота

Охотник Пулька всегда берет с собой на охоту собаку Бульку, которая загоняет для него зверя. Для того, чтобы загнать зайца, Булька должна пробежать 8 км, чтобы загнать волка -15, лису -10. 3а декабрь Пулька добыл 5 зайцев и одного волка, за январь - 8 зайцев, 2 волков и 2 лис, за февраль - лису, б зайцев и 2 волков, за март - 4 волков, 3 лис и 5 зайцев.

Сколько зверей каждого вида добыл Пулька за сезон; сколько всего зверей он добывал каждый месяц и сколько - за весь сезон; сколько километров пришлось Бульке пробежать на охоте за каждый месяц, сколько - за весь сезон и сколько - в погоне за зверями одного вида?

#### *ВАРИАНТ №4*

#### *Задача № 1*

В следующем тексте идет речь о Московском метро. Постройте таблицу по следующим данным:

Время пути от станции Отрадное до станции Кутузовская составляет 37 мин. Время пути от станции Театральная до станции Юго-Западная составляет 24 мин. Время пути от станции Октябрьская до станции Отрадное составляет 32 мин. Время пути от станции Курская до станции Кутузовская составляет 23 мин. Время пути от станции Октябрьская до станции Кутузовская составляет 16 мин. Время в пути от станции Юго – Западная до станции Отрадное составляет 46 мин. Время в пути от станции Театральная до станции Отрадное составляет 27 мин. Время пути от станции Октябрьская до станции Театральная составляет 13 мин. Время пути от станции Курская до станции Отрадное составляет 28 мин. Время пути от станции Театральная до станции Кутузовская составляет 19 мин. Время пути от станции Октябрьская до станции Юго-Западная составляет 23 мин. Время пути от станции Юго-Западная до станции Кутузовская составляет 33 мин. Время пути от станции Курская до станции Театральная составляет 10 мин. Время пути от станции Октябрьская до станции Курская составляет 10 мин. Время пути от станции Курская до станции Юго-Западная составляет 32 мин.

#### *Задача № 2*

#### *Веселые человечки. Напитки*

Собираясь на пляж, веселые человечки решили запастись питьем. Незнайка взял c сoбой 2 литра кваса и литр газировки, Пончик - литр газировки и 3 литра малинового сиропа, Винтик и Шпунтик вместе взяли 3 литра кваса и 2 литра газировки, Торопыжка - 3 литра газировки, доктор Пилюлькин - 1 литр кваса и 1 литр касторки. 1 литр кваса в Цветочном городе стоит 1 монету, 1 литр газировки - 3 монеты, 1 литр касторки - 2 монеты, 1 литр сиропа - 6 монет.

Сколько всего напитков взял с собой каждый из человечков и сколько это ему стоило; какое количество напитка каждого вида взяли все человечки вместе и сколько это стоило; сколько всего было взято жидкости и сколько потрачено денег всеми человечками вместе?

## *ВАРИАНТ №5*

*Задача № 1*

Постройте по следующему тексту таблицу зaданной структуры: *Распределение суши и воды на поверхности 3етного шара*

Часть площади 3емли в целом, занятая сушей, составляет 29,2%. Часть площади южного полушария, занятая водой, составляет 81,0%. Площадь, которую суша занимает в северном полушарии, составляет 100,5 млн. кв. км. Общая площадь 3емли в целом - 510,2 млн. кв. км. Площадь, которую вода занимает в южном полушарии, - 206,6 млн кв. км. Общая площадь северного полушария - 255,1 млн. кв. км. Площадь, которую вода занимает на 3емле в целом, составляет 361,2 млн. кв. км. Часть площади северного полушария, занятая водой, составляет 60,6%. Площадь, которую суша занимает в южном полушарии, составляет 48,5 млн. кв. км. Часть площади южного полушария, занятая сушей, составляет 19,0%. Общая площадь южного полушария - 255,1 млн. кв. км. Площадь, которую вода занимает в северном полушарии, составляет 154,6 млн. кв. км. Площадь, которую суша занимает на Земле в целом, составляет 149,0 млн. кв. км. Часть площади северного полушария, занятая сушей, составляет 39,4°/о. Часть площади земли в целом, занятая водой, составляет 70,8%.

*Задача № 2*

Калорийность обеда

Из одного грамма углеводов человек получает 4,1 ккал, из одного грамма жиров - 9,3 ккал, из одного грамма белков - 4,2 ккал. Порция борща со свежей капустой содержит 3,6 г белков, 12 г жиров и 24 r углеводов.

Порция гуляша - 24,3 r белков, 24 г жиров, 7 г углеводов.

Порция картофеля c маслом - 2,7 г белков, 7 г жиров и 39 r углеводов.

Порция компота из свежих фруктов содержит 0,4 г белков, 36 г углеводов, не содержит жиров.

Сколько энергии вы получите - из белков, жиров и углеводов, содержащихся в каждом

блюде;

- из каждого блюда;

- отдельно из белков, жиров и углеводов, входящих в обед; - из всего обеда?

#### *ВАРИАНТ №6*

## *Задача № 1*

*Рекорды по бегу y мужчин по состоянию на 01.01.93 для открытых стадионов*

Рекорд Олимпийских игр в беге на 800 м установлен в 1984 г. Рекорд мира в беге на 800 м -1'41,73". Рекорд Олимпийских игр в беге на 5000 м -13'05,59". Рекордсмен Олимпийских игр в беге на 100 м - К.Льюис (США). Рекордсмен Олимпийских игр в беге на 10000 м - Б.Бутаиб (Марокко). Рекорд мира в беге на 5000 м установлен в 1987 г.

Рекордсмен мира в беге на 800 м - С.Коэ (Великобритания). Рекордсмен Олимпийских игр в беге на 5000 м - С.Ауита (Марокко). Рекорд мира в беге на 100 м - 9,86". Рекорд мира в беге на 800 м установлен в 1981 г. Рекорд Олимпийских игр в беге на 100 м - 9,86". Рекордсмен мира в беге на 10000 м - А.Барриос (Мексика). Рекорд мира в беге на 5000 м - 12'58,39". Рекорд мира в беге на 100 м установлен в 1988 г. Рекорд Олимпийских игр в беге на 800 м - 1'43,00". Рекорд мира в беге на 10000 м установлен в 1989 г. Рекорд Олимпийских игр в беге на 100 м установлен в 1988 г. Рекорд Олимпийских игр в беге на 10000 м - 27'21,46". Рекорд Олимпийских игр в беге на 10000 м установлен в 1988 г. Рекорд Олимпийских игр в беге на 5000 м установлен в 1984 г. Рекордсмен мира в беге на 100 м - К.Льюис (США). Рекордсмен Олимпийских игр в беге на 800 м - Ж.Круж (Бразилия). Рекордсмен мира в беге на 5000 м - С.Ауита (Марокко). Рекорд мира в беге на 10000 м - 27'08,23"

*Задача № 2*

Веселые человечки. Горючее

Как известно, автомобиль, изобретенный Винтиком и Шпунтиком, работает не на бензине, а на газировке разных сортов. На одном литре лимонада он проезжает 120 км, на одном литре кока-колы - 100 км, на одном литре фанты - 150 км. Цена одного литра фанты в Цветoчном городе - 3 монеты за литр, лимонада - 1 монета за литр, кока-колы - 2 монеты за литр.

Готовясь к путешествию, Незнайка закупил 10 литров кока-колы, 5 литров лимонада и 10 литров фанты. Винтик и Шпунтик вместе купили 10 литров лимонада и 10 литров фанты. Торопыжка - 5 литров фанты, 10 - кока-колы и 10 - лимонада. Поэт Цветик - 20 литров фанты.

Сколько всего литров горючего купил каждый из человечков, сколько ему это стоило и какое расстояние он может проехать на этом горючем; сколько всего было куплено горючего каждого вида всеми человечками вместе, сколько это стоило и какое расстояние можно проехать на этом горючем; сколько всего горючего всех видов было куплено всеми человечками и сколько оно стоило?

## *ВАРИАНТ №7*

*Задача № 1*

Средняя глубина Камского водохранилища – 6,5 м. Площадь Горьковского водохранилища – 1400 кв.км. Объем Рыбинского водохранилища – 25 куб.км. Напор Цимлянского водохранилища – 26 м. Площадь Братского водохранилища - 5300 кв.км. Средняя глубина Куйбышевского водохранилища – 10,4 м. Объем Цимлянского водохранилища – 24 куб.м. Площадь Рыбинского водохранилища – 4650 кв.м. Объем Братского водохранилища – 180 куб.км. Площадь Камского водохранилища – 1700кв.км. Напор Куйбышевского водохранилища – 28 м. Средняя глубина Цимлянского водохранилища – 9,2 м. Напор Камского водохранилища – 21 м. Площадь Куйбышевского водохранилища – 5000кв.км. Напор Рыбинского водохранилища – 25 м. Средняя глубина Братского водохранилища – 34 м. Объем Куйбышевского водохранилища – 52 куб.км. Напор Горьковского водохранилища – 18 м. Средняя глубина Рыбинского водохранилища – 5,5 м. Объем Камского водохранилища – 11

куб.км. Напор Братского водохранилища – 104 м. Площадь Цимлянского водохранилища – 2600 кв.км.

*Задача № 2*

Веселые человечки. Пирожки

Веселые человечки решили сходить в поход. Пончик испек для всех пирожки с мясом, яблоками, капустой и повидлом и разложил их по пакетам, кулькам и коробкам. Пирожков с мясом оказалось 3 коробки, 2 кулька и 3 пакета. Пирожков с яблоками - 5 пакетов,l кулек и 2 коробки. Пирожков с повидлом - 6 кульков и 1 коробка. Пирожков с капустой - 2 пакета, 1 коробка и 1 кулек. В коробку вмещается 20 пирожков, в пакет - 25, в кулек -15.

Сколько всего пирожков испек Пончик и сколько среди них было пирожков каждого сорта; сколько пирожков было ,уложено в упаковку каждого вида; сколько всего упаковок понадобилось Пончику и сколько среди них было упаковок каждого вида?

## *ВАРИАНТ №8*

*Задача № 1*

20 ноября в Перми температура воздуха днем была -15 градусов. 20 ноября в Перми были осадки в виде снега. 23 ноября в Москве были осадки в виде снега. 20 ноября в Мурманске температура воздуха ночью была -15 градусов. 23 ноября во Владивостоке температура воздуха днем была -3 градуса. 20 ноября в Астрахани были осадки в виде дождя. 23 ноября в Перми температура воздуха ночью была -10 градусов. 23 ноября в Мурманске были осадки в виде слабого снега. 23 ноября в Москве температура воздуха днем была -3 градуса. 20 ноября во Владивостоке температура воздуха днем была -3 градуса. 23 ноября в Астрахани температура воздуха днем была около 0 градусов. 20 ноября в Перми температура воздуха ночью была -20 градусов. 20 ноября в Москве были осадки в виде снега. 23 ноября в Мурманске температура воздуха днем была -12 градусов. 23 ноября в Перми температура воздуха днем была -7 градусов. 23 ноября во Владивостоке осадков не было. 20 ноября в Астрахани температура воздуха ночью была около 0 градусов. 23 ноября в Мурманске температура воздуха ночью была -15 градусов. 20 ноября в Астрахани температура воздуха днем была +5 градусов. 20 ноября в Москве температура воздуха днем была -5 градусов. 20 ноября во Владивостоке температура воздуха ночью была -5 градусов. 23 ноября в Перми были осадки в виде слабого снега. 20 ноября в Мурманске были осадки в виде слабого снега. 23 ноября в Астрахани температура воздуха ночью была -6 градусов. 23 ноября во Владивостоке температура воздуха ночью была +3 градуса. 20 ноября в Москве температура воздуха ночью была -10 градусов. 20 ноября в Мурманске температура воздуха днем была -10 градусов. 20 ноября во Владивостоке были осадки в виде кратковременного снега. 23 ноября в Астрахани были осадки в виде слабого снега. 23 ноября в Москве температура воздуха ночью была -8 градусов.

## *Задача № 2*

## *Веселые человечки. Путешествия*

Во время каникул веселые человечки отправились путешествовать на разных видах транспорта. Незнайка проплыл 50 км на пароходе, проехал 40 км на поезде и пролетел 100 км на самолете. Поэт Цветик проплыл на пароходе 100 км и проехал на поезде 20 км. Торопыжка пролетел на самолете 200 км и проехал поездом 10 км. Доктор Медуница проехала на поезде 30 км и проплыла на пароходе 60 км. Стоимость проезда на поезде составляет 1 монету за км, на пароходе - 2 монеты за км, на самолете - 4 монеты за км.

Какое расстояние проехал каждый из человечков и сколько денег он заплатил за дорогу; какое расстояние все человечки вместе проехали на каждом виде транспорта и сколько им это стоило; сколько денег все человечки вместе заплатили за все виды транспорта?

#### *ВАРИАНТ №9*

#### *Задача № 1*

B 1970 г. в CССР всего было произведено бумаги 4,2 млн. т. B 1970 г. в СССР на душу населения было произведено бумаги 17 кг. B 1970 г. в Австрии всего было произведено бумаги 0,9 млн. т. B 1989 г. в Австрии всего было произведено бумаги 2,3 млн. т. B 1980 г. в Бельгии на душу населения было произведено бумаги 81 кг. B 1970 г. в Болгарии всего было произведено бумаги 0,2 млн. т. B 1989 г. в СССР на душу населения было произведено бумаги 22 кг. B 1980 г. в Болгарии всего было произведено бумаги 0,3 млн. т. B 1970 г. в Австрии на душу населения было произведено бумаги 118 кг. B 1989 г. в Великобритании всего было произведено бумаги 3,6 млн. т. B 1980 г. в СССР всего было произведено бумаги 5,3 млн. т. B 1970 г, в Бельгии на душу населении было произведено бумаги 68 кг. B 1989 г. в Великобритании на душу населения было произведено бумаги 63 кг. B 1980 г. в Австрии всего было произведено бумаги 1,3 м.лн. т. B 1989 г. в Бельгии всего было произведено бумаги 1,1 млн. т. B 1980 г. в Болгарии на душу населения было произведено бумаги 36 кг. B 1970 г. в Великобритании всего было произведено бумаги 3,6 млн. т. B 1989 г. в СССР всего было произведено бумаги 6,3 млн. т. B 1970 г. в Великобритании на душу населения было произведено бумаги 65 кг. B 1980 г. в Бельгии всего было произведено бумаги 0,8 млн. т. B 1980 г. в Бельгии всего было произведено бумаги 0,8 млн. т. B 1970 г. в Болгарии на душу населения было произведено бумаги 24 кг. B 1980 г. в Великобритании всего было произведено бумаги 3,0 млн. т. B 1989 г. в Болгарии на душу населения было произведено бумаги 42 кг. B 1989 г. в Бельгии на душу населения было произведено бумаги 112 кг. B 1980 г. в СССР на душу населения было произведено бумаги 20 кг. B 1980 г. в Австрии на душу населения было произведено бумаги 176 кг. B 1970 г. в Бельгии всего было произведено бумаги 0,7 млн. т. B 1980 г. в Великобритании на душу населения было произведено бумаги 54 кг. B 1989 г. в Болгарии всего было произведено бумаги 0,4 млн. т. B 1980 г. в Бельгии всего было произведено бумаги 0,8 млн. т.

## *Задача № 2*

## *Почта дяде Федору*

Дядя Федор, кот Матроскин и пес Шарик летом жили в Простоквашино, а папа с мамой слали им письма, посылки, телеграммы и бандероли, которые доставлял почтальон Печкин. Каждое письмо весило в среднем 100 г, каждая посылка - 5 кг, каждая телеграмма - 50 г, каждая бандероль - 500 г.

Дядя Федор получил 10 писем, 2 посылки, 10 телеграмм и 1 бандероль. Кот Матроскин получил 4 письма, 1 посылку, 2 телеграммы и 1 бандероль. Пес Шарик не получил ни идного письма, ни одной телеграммы, зато получил 4 посылки и 2 бандероли.

- Сколько и какой почты получил каждый из трех жителей Простоквашино;
- сколько килограммов почты получил каждый из трех простоквашинцев;
- сколько весила вся доставленная Печкиным почта одного вида;
- какой общий груз пришлось перенести почтальону Печкину?

Проверьте последнее число «уголком».

# *ВАРИАНТ №10*

# *Задача № 1 Построить таблицу «Мои оценки за прошлый год» Задача № 2 Старик Хоттабыч сдает экзамены*

Старик Хоттабыч взялся помочь своим друзьям сдать зкзамены. Для того, чтобы наколдовать правильный ответ на один вопрос по географии, он должен вырвать из своей бороды б волосков, чтобы наколдовать правильный ответ на один вопрос по математике - 10 волосков, правильный ответ на один вопрос по русскому языку - 8 волосков. Вольке-ибн-Алеше досталось: на экзамене по географии - 3 вопроса, на экзамене по математике - 5 вопросов, на экзамене по русскому языку - 2 вопроса.

Женьке досталось: на экзамене по географии - 4 вопроса, на экзамене по математике - 3 вопроса, на экзамене по русскому языку - 4 вопроса.

Гоге-Пилюле досталось: на зкзамене по географии - 2 вопроса, на экзамене по математике - 4 вопроса, на экзамене по русскому языку - 5 вопросов.

И, наконец, самому Хоттабычу: на экзамене по географии - 5 вопросов, на экзамене по математике - 2 вопроса, на экзамене по русскому языку - 3 вопроса.

Сколько волосков пришлось вырвать Хоттабычу из своей бороды для того, чтобы помочь каждому из своих друзей (и себе самому тоже); сколько волосков пошло на сдачу экзаменов по каждому из предметов? Посчитайте двумя способами, сколько всего волосков пришлось вырвать Хоттабычу.

# *ВАРИАНТ №11*

*Задача № 1*

Постройте по следующему тексту таблицу.

Незнайка, Торопыжка и Кнопочка летом занялись выращиванием овощей. Когда собрали урожай, оказалось, что Незнайка вырастил 40 кг. капусты, 15 кг. моркови, 10 кг. огурцов и 18 кг. лука. Торопыжка вырастил 50 кг. капусты, 25 кг. моркови, 12 кг. огурцов и 2 кг. лука. Кнопочка вырастила 30 кг. капусты, 30 кг. моркови, 20 кг огурцов и 5 кг. лука. Вопросы: Сколько всего овощей вырастил каждый из человечков? Какое общее количество овощей одного вида вырастили все 3 человечка вместе? И, наконец, сколько всего овощей было собрано?

*Задача № 2*

Веселые человечки. Горючее

Как известно, автомобиль, изобретенный Винтиком и Шпунтиком, работает не на бензине, а на газировке разных сортов. На одном литре лимонада он проезжает 120 км, на одном литре кока-колы - 100 км, на одном литре фанты - 150 км. Цена одного литра фанты в Цветoчном городе - 3 монеты за литр, лимонада - 1 монета за литр, кока-колы - 2 монеты за литр.

Готовясь к путешествию, Незнайка закупил 10 литров кока-колы, 5 литров лимонада и 10 литров фанты. Винтик и Шпунтик вместе купили 10 литров лимонада и 10 литров фанты. Торопыжка - 5 литров фанты, 10 - кока-колы и 10 - лимонада. Поэт Цветик - 20 литров фанты.

Сколько всего литров горючего купил каждый из человечков, сколько ему это стоило и какое расстояние он может проехать на этом горючем; сколько всего было куплено горючего каждого вида всеми человечками вместе, сколько это стоило и какое расстояние можно проехать на этом горючем; сколько всего горючего всех видов было куплено всеми человечками и сколько оно стоило?

#### *ВАРИАНТ №12*

## *Задача № 1*

20 ноября в Перми температура воздуха днем была -15 градусов. 20 ноября в Перми были осадки в виде снега. 23 ноября в Москве были осадки в виде снега. 20 ноября в Мурманске температура воздуха ночью была -15 градусов. 23 ноября во Владивостоке температура воздуха днем была -3 градуса. 20 ноября в Астрахани были осадки в виде дождя. 23 ноября в Перми температура воздуха ночью была -10 градусов. 23 ноября в Мурманске были осадки в виде слабого снега. 23 ноября в Москве температура воздуха днем была -3 градуса. 20 ноября во Владивостоке температура воздуха днем была -3 градуса. 23 ноября в Астрахани температура воздуха днем была около 0 градусов. 20 ноября в Перми температура воздуха ночью была -20 градусов. 20 ноября в Москве были осадки в виде снега. 23 ноября в Мурманске температура воздуха днем была -12 градусов. 23 ноября в Перми температура воздуха днем была -7 градусов. 23 ноября во Владивостоке осадков не было. 20 ноября в Астрахани температура воздуха ночью была около 0 градусов. 23 ноября в Мурманске температура воздуха ночью была -15 градусов. 20 ноября в Астрахани температура воздуха днем была +5 градусов. 20 ноября в Москве температура воздуха днем была -5 градусов. 20 ноября во Владивостоке температура воздуха ночью была -5 градусов. 23 ноября в Перми были осадки в виде слабого снега. 20 ноября в Мурманске были осадки в виде слабого снега. 23 ноября в Астрахани температура воздуха ночью была -6 градусов. 23 ноября во Владивостоке температура воздуха ночью была +3 градуса. 20 ноября в Москве температура воздуха ночью была -10 градусов. 20 ноября в Мурманске температура воздуха днем была -10 градусов. 20 ноября во Владивостоке были осадки в виде кратковременного снега. 23 ноября в Астрахани были осадки в виде слабого снега. 23 ноября в Москве температура воздуха ночью была -8 градусов.

#### *Задача № 2*

Сладкоежка Пончик решил испечь на свой день рождения 3 торта: яблочный, ореховый и шоколадный. Для приготовления одного яблочного торта требуется 200 г сливочного масла, 200 г муки, 2 яйца, 300 г сахара и 8 яблок. Для приготовления одного орехового торта надо 200 г орехов, 400 г муки, 300 г сахара, 300 г масла и 3 яйца. На один шоколадный торт тратится 3 шоколадки, 2 яйца, 300 г муки, 200 г масла и 100 г сахара. Масло в Цветочном городе стоит 100 монет за кг, сахар - 20 монет за кг, яйца - 20 монет за десяток, мука - 30 монет за кг, орехи - 100 монет за кг, яблоки - 2 монеты за штуку, шоколадки - 10 монет за штуку.

Сколько будет стоить каждый торт? Сколько продуктов каждого вида Пончик должен купить и сколько это будет стоить? Сколько всего денег он должен взять с собой в магазин, отправляясь за продуктами?

#### *ВАРИАНТ №13*

## *Задача № 1*

У Снегова по физике оценка за год «3». У Снегова по географии оценка за год «4». У Кошкина по географии оценка за год «3». У Петрова по химии оценка за год «4». У Иванова по физике оценка за год «5». У Сергеева по биологии оценка за год «5». У Кузнецова по химии оценка за год «3». У Петрова по физике оценка за год «4». У Сидорова по географии оценка за год «3». У Иванова по химии оценка за год «4». У Кошкина по физике оценка за год «4». У Кузнецова по биологии оценка за год «5». У Иванова по географии оценка за год «5». У Сергеева по химии оценка за год «4». У Сидорова по физике оценка за год «5». У Ветрова по химии оценка за год «5». У Кузнецова по географии оценка за год «5». У Петрова по биологии оценка за год «3». У Кошкина по химии оценка за год «5». У Снегова по биологии оценка за год «3». У Сергеева по физике оценка за год «5». У Сидорова по биологии оценка за год «5». У Ветрова по географии оценка за год «5». У Кузнецова по физике оценка за год «4». У Иванова по биологии оценка за год «3». У Петрова по географии оценка за год «3». У Ветрова по биологии оценка за год «4». У Снегова по химии оценка за год «5». У Сергеева по географии оценка за год «4». У Кошкина по биологии оценка за год «3». У Ветрова по физике оценка за год «4». У Сидорова по химии оценка за год «5».

## *Задача № 2*

Сладкоежка Пончик решил испечь на свой день рождения 3 торта: яблочный, ореховый и шоколадный. Для приготовления одного яблочного торта требуется 200 г сливочного масла, 200 г муки, 2 яйца, 300 г сахара и 8 яблок. Для приготовления одного орехового торта надо 200 г орехов, 400 г муки, 300 г сахара, 300 г масла и 3 яйца. На один шоколадный торт тратится 3 шоколадки, 2 яйца, 300 г муки, 200 г масла и 100 г сахара. Масло в Цветочном городе стоит 100 монет за кг, сахар - 20 монет за кг, яйца - 20 монет за десяток, мука - 30 монет за кг, орехи - 100 монет за кг, яблоки - 2 монеты за штуку, шоколадки - 10 монет за штуку.

Сколько будет стоить каждый торт? Сколько продуктов каждого вида Пончик должен купить и сколько это будет стоить? Сколько всего денег он должен взять с собой в магазин, отправляясь за продуктами?

## *ВАРИАНТ №14*

#### *Задача № 1*

Построить таблицу «Звери». В таблице должно быть не менее 6 животных. Для каждого должно быть указано не менее 5 характеристик.

*Задача № 2*

#### *Веселые человечки. Путешествия*

Во время каникул веселые человечки отправились путешествовать на разных видах транспорта. Незнайка проплыл 50 км на пароходе, проехал 40 км на поезде и пролетел 100 км на самолете. Поэт Цветик проплыл на пароходе 100 км и проехал на поезде 20 км. Торопыжка пролетел на самолете 200 км и проехал поездом 10 км. Доктор Медуница проехала на поезде 30 км и проплыла на пароходе 60 км. Стоимость проезда на поезде составляет 1 монету за км, на пароходе - 2 монеты за км, на самолете - 4 монеты за км.

Какое расстояние проехал каждый из человечков и сколько денег он заплатил за дорогу; какое расстояние все человечки вместе проехали на каждом виде транспорта и сколько им это стоило; сколько денег все человечки вместе заплатили за все виды транспорта?

#### *ВАРИАНТ №15*

#### *Задача № 1*

Полярная звезда находится в созвездии Малая Медведица. Бетельгайзе находится в созвездии Орион. Расстояние до Спики – 260 световых лет. Денеб находится в созвездии Лебедь. Акрукс ярче Солнца в 2200 раз. Расстояние до Бетельгайзе – 650 световых лет. Ригель ярче Солнца в 55000 раз. Канопус находится в созвездии Стрекоза. Расстояние до Капеллы – 46 световых лет. Спика находится в созвездии Дева. Антарес находится в созвездии Скорпион. Расстояние до Арктура – 36 световых лет. Альдебаран ярче Солнца в 165 раз. Бетельгайзе ярче Солнца в 22000 раз. Расстояние до Акрукса – 260 световых лет. Денеб ярче Солнца в 72500 раз. Расстояние до Антареса – 425 световых лет. Альдебаран находиться в созвездии Телец. Антарес ярче Солнца в 6600 раз. Расстояние до Канопуса – 181 световой год. Арктур находиться в созвездии Волопас. Капелла ярче Солнца в 150 раз. Расстояние до Полярной Звезды – 780 световых лет. Ригель находится в созвездии Орион. Спика ярче Солнца в 2200 раз. Акрукс находится в созвездии Южный Крест. Расстояние до Альдебарана – 70 световых лет. Арктур ярче Солнца в 105 раз. Расстояние до Денеба – 1600 световых лет. Канопус ярче Солнца в 6600 раз. Капелла находится в созвездии Возничий. Полярная звезда ярче Солнца в 6000 раз. Расстояние до Ригеля – 820 световых лет.

#### *Задача № 2*

#### *Веселые человечки. Продажа газет*

Во время каникул Незнайка решил поработать продавцом газет и проработал целую неделю. 3а каждый проданный экземпляр газеты «Известия Цветочного города» он получал 10 монет. 3а каждый экземпляр «Технической газеты Винтика и Шпунтика» - 7 монет. 3а каждый экземпляр «Медицинских новостей доктора Медуницы» - 8 монет.

B понедельник он продал 8 экземпляров Известий, 7 экземпляров Технической газеты и 5 экземпляров Медицинских новостей. Во вторник было продано 13 экземпляров Известий, 4 экземпляра Технической газеты и 8 экземпляров Новостей. B среду - 10 Известий, 10 Технических и 12 Новостей. B четверг - 8 Известий, 7 Технических газет и 15 Медицинских новостей. B пятницу -10 штук Известий, 5 штук Технических и 8 штук Медицинских. B субботу - 9 Известий, 13 Технических газет и 8 Медицинских новостей. B воскресенье - 5 экземпляров Известий, 6 экземпляров Технической и 9 экземпляров Медицинской.

Сколько экземпляров каждой газеты Незнайка продавал за каждый день недели и сколько - за всю неделю; сколько денег он зарабатывал за каждый день недели и сколько – за всю неделю; сколько денег он получал за продажу каждой газеты за всю неделю?

## **Т А Б Л И Ч Н Ы Е И Н Ф О Р М А Ц И О Н Н Ы Е М О Д Е Л И**

#### **О с н о в н ы е п о н я т и я**

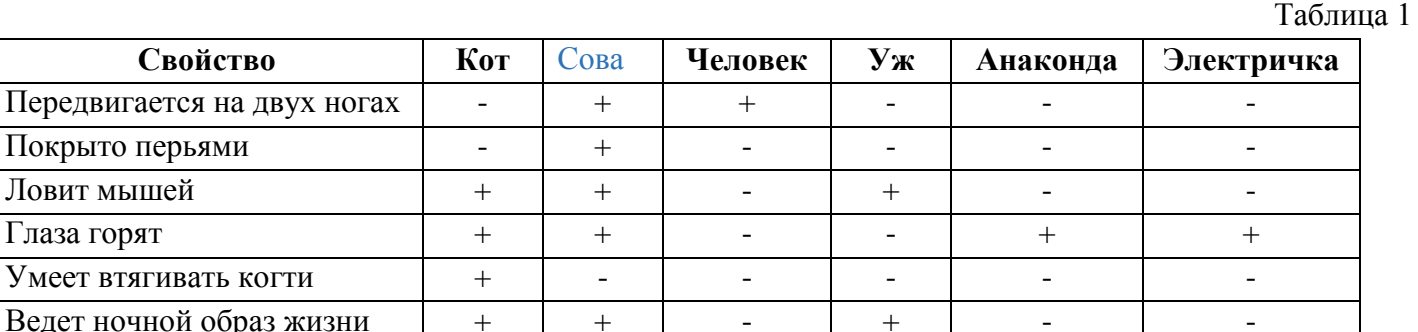

Легко понять, что здесь плюсом отмечено наличие соответствующего признака, а минусом — его отсутствие. Глядя на эту таблицу, можно быстро найти ответы на перечисленные выше вопросы и любые другие на данную тему.

Этот пример иллюстрирует удобство табличной формы представления информации.

Ловит баранов - - - - + - Длинное - - - - + +

**Структура таблицы.** Таблица состоит из следующих частей: *головки, боковика* и *прографки*. Кроме того, над таблицей могут располагаться *табличный номер* и *заголовок* (которые могут и отсутствовать)

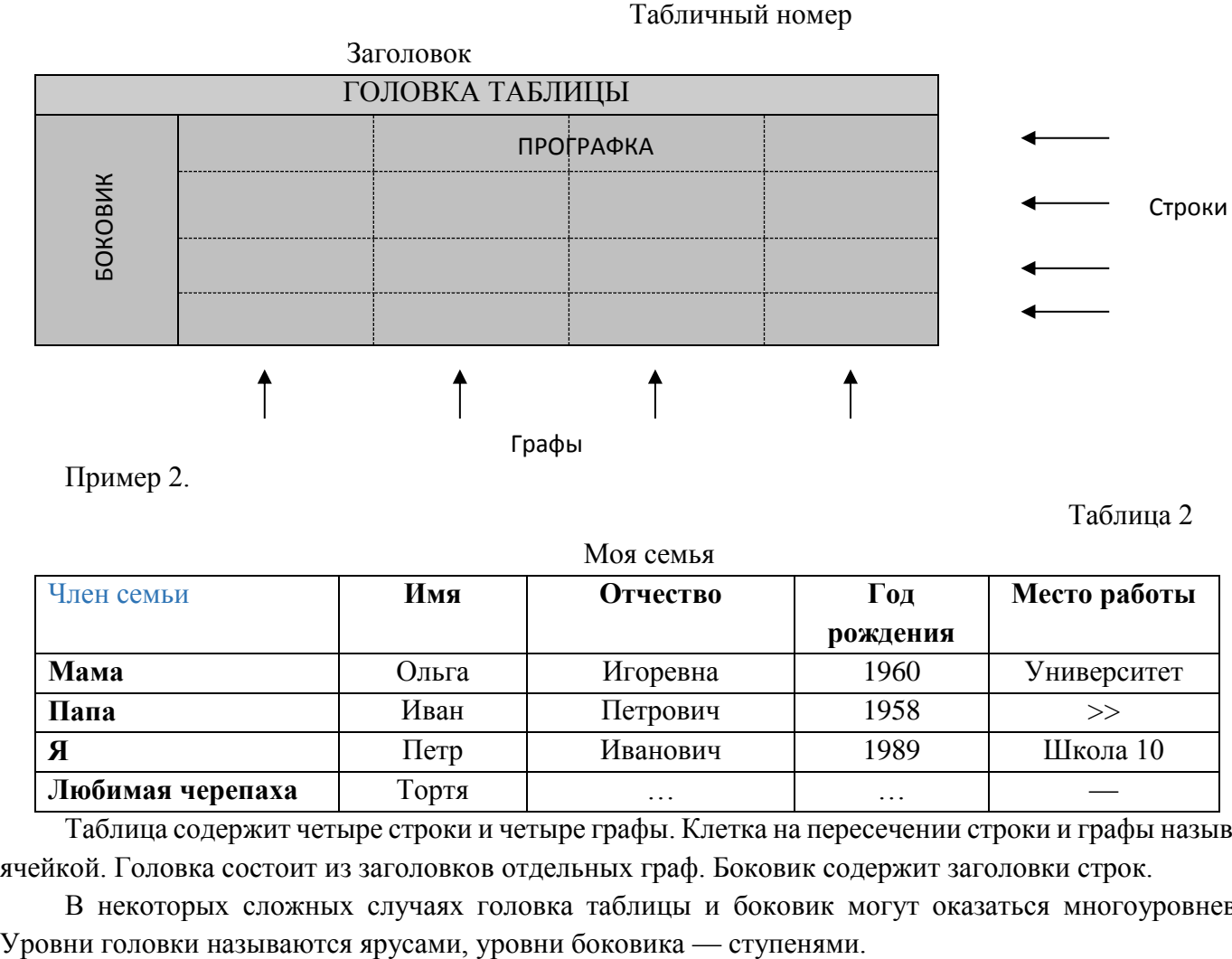

Пример 2.

Глаза горят

Таблица 2

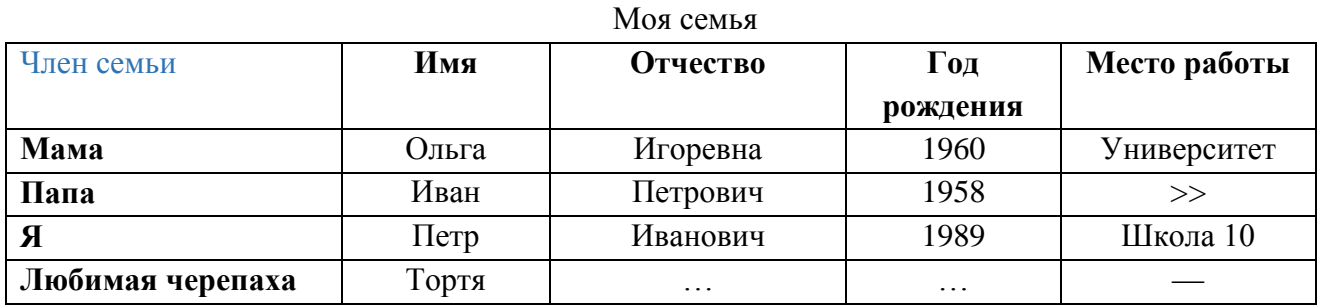

Таблица содержит четыре строки и четыре графы. Клетка на пересечении строки и графы называется ячейкой. Головка состоит из заголовков отдельных граф. Боковик содержит заголовки строк.

В некоторых сложных случаях головка таблицы и боковик могут оказаться многоуровневыми.

## Пример 3

Таблица 3

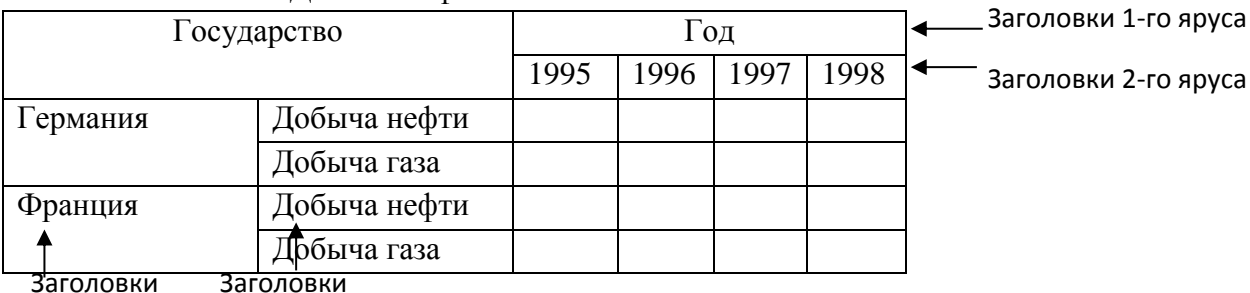

Заголовки Заголовки

1-й ступени 2-ой ступени

#### **П р а в и л а о ф о р м л е н и я т а б л и ц ы**

- 1. Табличный номер:
	- 1) может отсутствовать; 4) с большой буквы;
	- 2) имеет вид «Таблица Число-номер»; 5) знак «№» не пишется;
		-

- 2. Заголовок таблицы:
	- 1) может отсутствовать; 3) с большой буквы;

Добыча нефти и газа

- 2) пишется посредине; 4) без точки.
- 3. Головка:
	- 1) заголовок обязателен У ВСЕХ граф (в том числе у боковика!);
	- 2) первый ярус обязательно с большой буквы, остальные ярусы по смыслу;
	- 3) без точки;
	- 4) именительный падеж, единственное число («Член семьи», а не «ЧленЫ семьи»);
	- 5) заголовки одного яруса должны быть выровнены по верхнему уровню;
	- 6) единицы измерения (если они есть) записываются после заголовка графы через запятую или в круглых скобках.
- 4. Боковик:
	- 1) первая ступень обязательно с большой буквы, остальные ступени по смыслу;
	- 2) без точки.
- 5. Прографка:
	- 1) как правило, с большой буквы, если только по смыслу таблицы не требуется маленькая буква как противопоставление большой;
	- 2) без точки;
	- 3) данные одной строки должны быть выровнены по верхнему уровню;
	- 4) используются следующие обозначения:
	- … данные неизвестны,
	- — данные невозможны,
	- « данные должны быть взяты из вышележащей ячейки;
	- 5) числа выравниваются по разрядам (так, чтобы единицы всегда писались под единицами, десятки — под десятками, сотни — под сотнями и т.д.).

# **Т и п и з а ц и я т а б л и ц .**

Для решения задачи типизация таблиц важным являются понятия «объект», «класс объектов», «свойства».

*Объект* — это то, о чем идет речь.

*Класс объектов* — множество объектов, объединенных какими-то общими свойствами. Например, парты, домашние животные, планеты, сны.

3) пишется справа сверху; 6) точка не ставится.

Один и тот же объект может быть отнесен одновременно к нескольким классам. Например, кошка может быть отнесена к классу домашних животных, к классу кошачьих, к классу четвероногих.

*Свойства* — характеристики, признаки объекта. Например, говоря об объекте класса «человек», мы можем выделить такие свойства: возраст, рост, вес, цвет глаз, образование, семейное положение.

У каждого свойства есть *название* и *значение*. Примеры названий: цвет, материал, форма. Примеры значений: зеленый, железный, прямоугольный.

Мы можем рассматривать один объект отдельно от другого, а можем сразу группу взаимосвязанных объектов. При этом часто возникают свойства, которые характеризуют не отдельные объекты в группе, а именно всю группу целиком. Например, расстояние между двумя городами не является характеристикой ни одного из этих городов, но является характеристикой пары городов; указанное в расписании время отправления такого-то поезда с такой-то станции является характеристикой пары «поезд-станция». Как видно из этого примера, объекты в паре могут относится к одному классу (город-город), а могут — к разным (поезд-станция).

Нас в первую очередь будут интересовать *пары объектов*, хотя можно рассматривать и тройки, четверки и т.д. Например, оценка в классном журнале является характеристикой сразу тройки объектов: «ученик-предмет-дата».

Таблица — универсальное средство представления информации. В таблице может содержаться информация о различных свойствах объектов, об объектах одного класса и разных классов, об отдельных объектах и группах объектов. Для простоты разделим все множество таблиц на несколько типов, укажем для каждого его отличительные черты и правила построения.

#### Если

#### **Т а б л и ц ы т и п а « о б ъ е к т ы - с в о й с т в а »**

- рассматриваются отдельные объекты (все свойства относятся не к группе объектов, а к какому-то одному объекту) **и**
- все объекты принадлежат одному классу, **то** это таблица типа «объекты-свойства» (ОС).

Схема таблиц типа ОС:

Название класса объектов и, возможно, перечень свойств

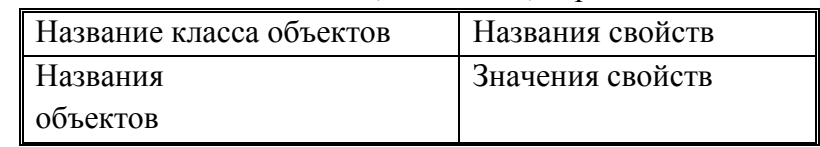

Пример 4

Таблица 4

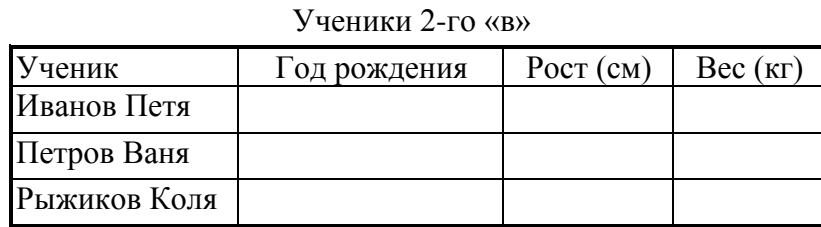

Порядок построения таблицы типа ОС:

1) Выделить объекты и свойства.

2) Назвать класс объектов. Название записать в заголовок таблицы и в заголовок боковика.

3) Названия объектов записать в боковик таблицы, названия свойств записать в головку. Значения свойств вписать в ячейки.

Если объектов в таблице много, то располагать их надо в некотором осмысленном порядке, согласно некоторому правилу. В частности, в табл. 4 ученики могут быть перечислены в алфавитном порядке их фамилий, по возрастанию или убыванию года рождения, роста или веса. Только в очень маленьких таблицах (из 3-4 строк) объекты можно перечислять без всякого порядка.

Таблица может быть «повернута на бок» — строки превращены в графы, а графы — в строки.

## Таблица 5

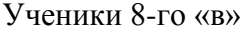

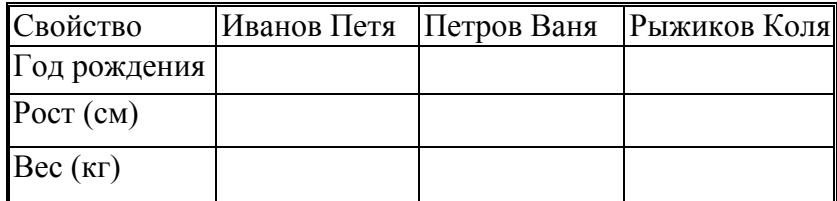

Что именно располагать в головке, а что в боковике — объекты или свойства — зависит от конкретной таблицы. Обычно таблица, в которой много строк и мало граф, бывает удобней, чем таблица, содержащая мало строк, но много граф. В нашем примере табл. 4 будет удобнее, чем табл. 5. Достаточно представить себе, как будут выглядеть обе эти таблицы, если в них записать не три фамилии, а тридцать.

#### **Т а б л и ц ы т и п а « о б ъ е к т ы - о б ъ е к т ы »**

*Если*

— описываются пары объектов (свойства характеризуют не один объект, а пару) **и**

— свойство только одно,

**то** это таблица типа «объекты-объекты» (ОО).

Схема таблиц типа ОО:

### Название свойства пары объектов и, возможно, название классов объектов

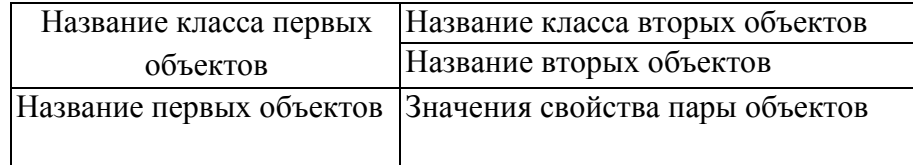

Здесь мы впервые сталкиваемся с многоуровневой — двухярусной — головкой. Пример 6

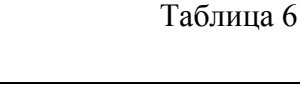

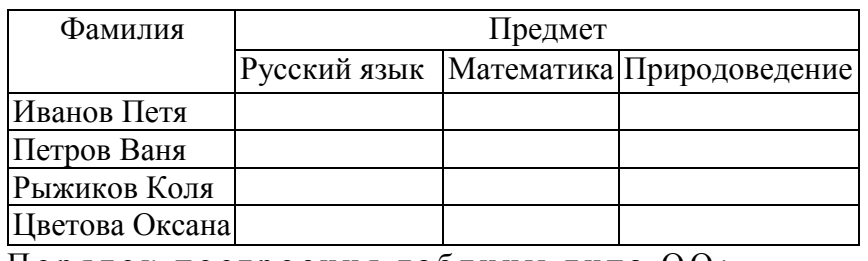

Годовые оценки

Порядок построения таблицы типа ОО:

1) Выделить объекты и свойства.

2) Назвать класс первых объектов в паре и класс вторых объектов в паре. Название свойства записать в заголовок таблицы, названия классов в заголовок боковика и в верхний ярус головки.

3) Названия первых объектов записать в боковик, названия вторых объектов записать в головку. Значения свойств вписать в ячейки таблицы.

Если объектов в таблице много, располагать их надо согласно некоторому правилу. Для удобства таблица может быть "повернута на бок" — строки превращены в графы, а графы — в строки.

#### **Б о л е е с л о ж н ы е т и п ы т а б л и ц**

#### *Если*

- описываются пары объектов (свойства характеризуют не один объект, а пару) **и**
- свойств пары объектов несколько **и**
- других свойств нет,

**то** это таблица типа *«объекты-объекты- много» (ООМ).*

#### Схема таблиц типа ООМ:

#### Общее название свойств пары объектов или перечисление этих свойств

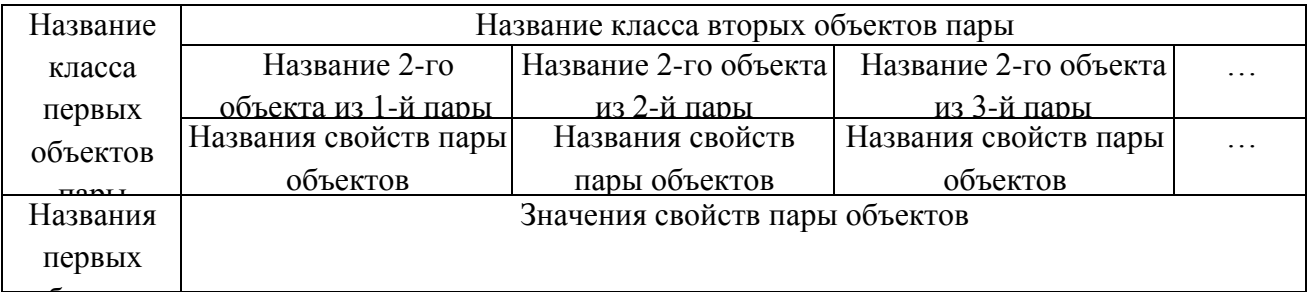

#### и, возможно, название классов объектов

# $\overline{\Pi}$ ример 8

Таблица 7

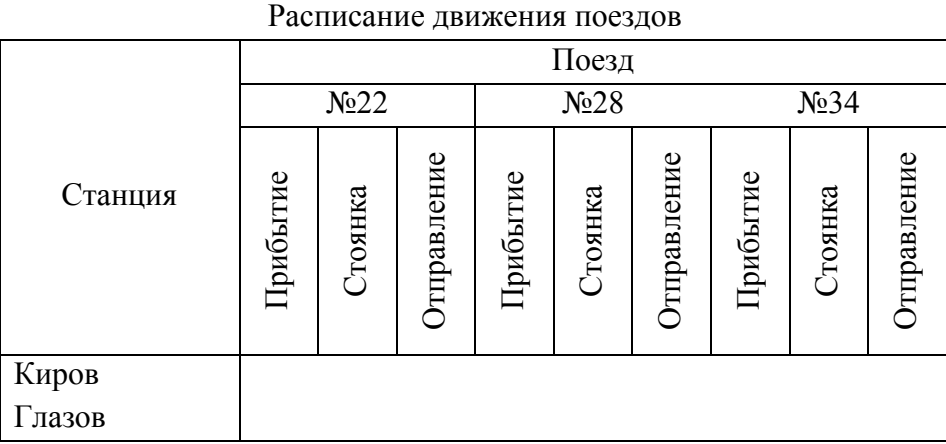

Пример 9

#### Оценки за полугодия и за год

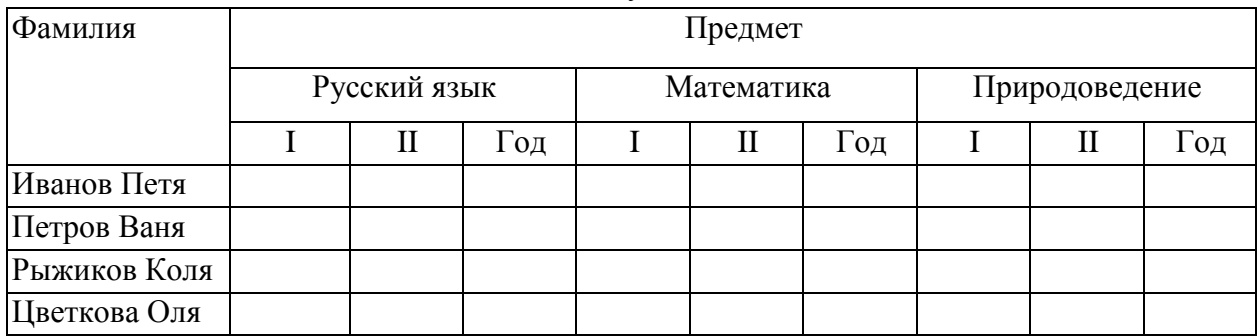

В табл. 8 пары образуются из объектов, относящихся к классам «ученики » — « предметы », а свойствами являются оценки, полученные учениками по предметам за разные периоды учебы. Но та же информация может быть представлена иначе: пары могут быть образованы из объектов, относящихся к классам «ученики» — «периоды обучения», а свойствами будут оценки, полученные по разным предметам в каждый период учебы. Тогда получится такая таблица:

Таблица 8

Таблица 9

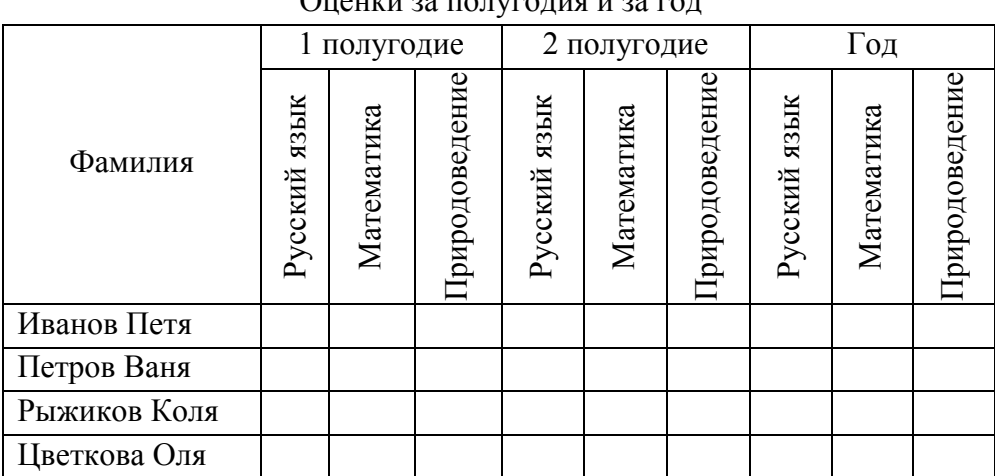

 $Q_{\text{maxmax}}$  ,  $Q_{\text{maxmax}}$  ,  $Q_{\text{maxmax}}$ 

Рассмотренный пример показал, что объекты и свойства могут меняться ролями: то, что было объектом, становится свойством и наоборот. Следует выбирать наиболее удобный и наглядный вариант в зависимости от цели составления таблицы. Например, для сопоставления оценок ученика по одному и тому же предмету в разные периоды учебы удобнее табл. 8, а для просмотра общей картины успеваемости по полугодиям удобнее табл. 9.

Для удобства таблица может быть «повернута на бок» — строки превращены в графы, а графы в строки. «Поворот» может касаться только объектов (боковик меняется местами с двумя верхними ярусами головки; нижний ярус (свойства) остается на месте), а может — всей головки. В последнем случае вместо многоярусной головки получим многоступенчатый боковик. Если

— описываются пары объектов (существуют свойства, которые характеризуют не один объект, а пару объектов) **и**

— существуют свойства, которые характеризуют только один объект в паре **и**

— нет свойств, которые характеризуют только другой объект в паре,

#### **то** это таблица *типа «объекты-свойства-объекты» (ОСО)*

Схема таблиц типа ОСО:

Общее название свойств пары объектов или перечисление этих свойств и, возможно, название классов объектов

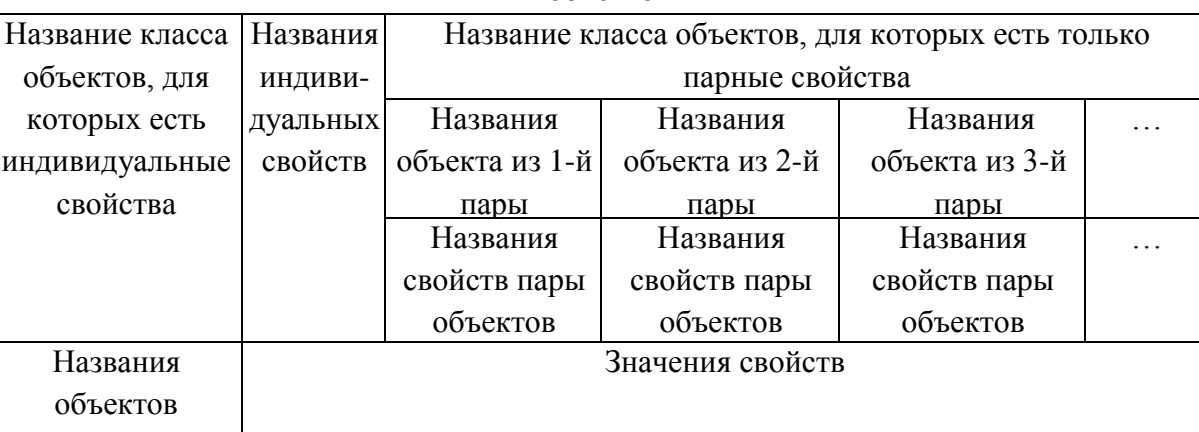

В таблице перечислены: пары объектов, свойства, которые характеризуют каждую пару объектов, и свойства, которые относятся только к одному объекту в паре, но не относятся к другому.

Пример 10

При перечислении годовых оценок, полученных учениками, для каждого предмета можно указать имя учителя и количество проведенных уроков. Оценка, полученная учеником по предмету, относится к паре объектов — «ученик-предмет». А вот имя педагога и количество уроков — это характеристики только предмета, но никак не ученика.

Таблина 10

#### Успеваемость учеников 4-го «в»

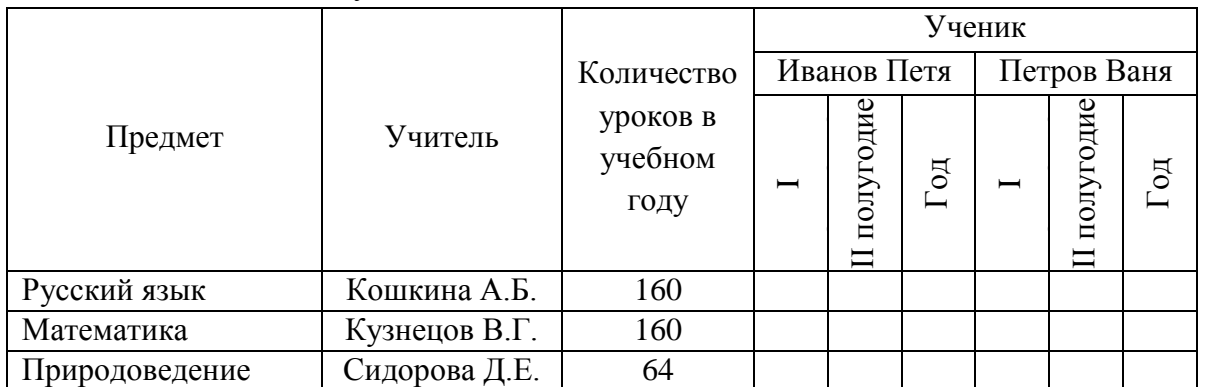

Таблица строится следующим способом. Берется таблица типа «объекты-объекты» и «раздвигается»: прографка «отодвигается» от боковика и в освободившееся место вставляются новые графы со свойствами, которые относятся только к объектам, которые «командуют» строками, но не относятся к объектам, которые «командуют» графами.

**Важное замечание!** В отличие от таблиц предыдущих типов таблицы типа ОСО НЕЛЬЗЯ «повернуть на бок». Те объекты, для которых указаны индивидуальные свойства (свойства, характеризующие отдельный объект, а не пару объектов), обязательно должны находиться в боковике.

#### **В ы ч и с л и т е л ь н ы е т а б л и ц ы**

Вычислительными будем называть такие таблицы, в которых значения некоторых свойств вычисляются с использованием значений других свойств из этой же таблицы. Например, после посещения магазина школьник составил «финансовый отчет для своей мамы в форме следующей таблины<sup>.</sup>

Таблица 11

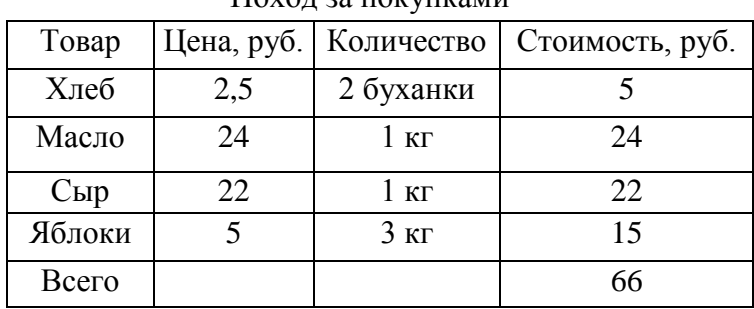

#### Поход за покупками

Очевидно, что это таблица типа «объект-свойство». В ней значения в графе «Стоимость» вычислялись по формуле: Цена 5 Количество.

Для подсчета общей суммы затрат надо сложить числа, стоящие в графе «Стоимость». Поэтому в таблице имеется строка для записи итогов. Такая строка называется «итоговой» и содержит в своих ячейках суммы чисел из вышестоящих ячеек этой же графы. Разумеется, суммы должны быть осмысленные. Так в табл. 11 имеет смысл сумма по графе «Стоимость» (это суммарная стоимость всех покупок). Но суммы по графе «Цена» и по графе «Количество» смысла не имеют. Складывать между собой цены различных продуктов — бессмысленно. Сложение по графе "Количество" имело бы смысл (подсчитать общий вес закупленных продуктов), но, к сожалению, в нашей таблице величины в этой графе имеют разные единицы измерения. Заголовок итоговой строки в боковике может иметь вид "Всего" или "Итого".

#### **Вычисления в таблицах типа «объекты-свойства-объекты».**

Составим таблицу «Поход за покупками» с информацией о покупке продуктов в течение не одного дня (как в табл.11), а трех (понедельника, вторника и среды). Какой вид получит такая таблица?

#### *Решение.*

Во-первых, определим тип таблицы. Здесь можно выделить объекты двух классов: товары и дни недели. Существуют свойства, которые относятся к паре объектов «товар-день недели» (например,

количество товара, купленное в этот день), а есть свойство, который относится только к товару, но не относится ко дню недели — цена товара. Значит в данном случае мы имеем дело с таблицей типа ОСО — «объекты – свойства - объекты». Поскольку свойство, характеризующее объекты только одного класса (цена), относится к объектам класса «товар», товары придется разместить в боковике, а дни недели в головке. Для цены в этом случае следует выделить отдельную графу. Следующий вопрос: а сколько имеется свойств, которые относятся сразу к паре объектов «товардень»? Таких свойств два: количество товара, купленное в этот день, и стоимость этого товара. Проведенные рассуждения позволяют построить таблицу следующего вида:

Таблица 14

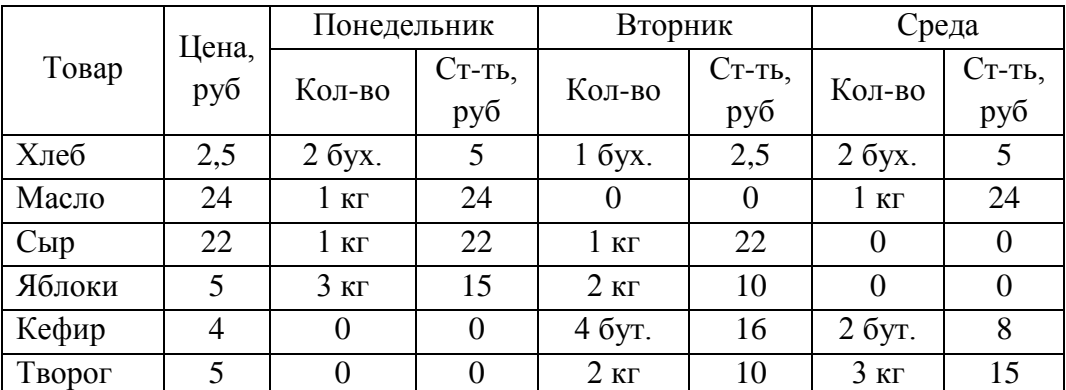

Строк в таблице стало несколько больше. Каждая строка соответствует одному товару, а товаров за три дня будет куплено, конечно же, больше, чем за один. В некоторых ячейках при этом появятся нули. Это значит, что в этот день этот товар не покупался.

Добавив итоговую графу и итоговую строку, мы узнаем, сколько всего единиц товара каждого вида было куплено за три дня, сколько стоил этот товар, сколько денег было затрачено каждый день и за все время. Для удобства подсчета сумм по строкам несколько изменим запись. Пусть информация о каждом продукте занимает не одну строку, а две: это даст возможность при вычислениях по строке» не путать рубли с килограммами.

Таблица 15

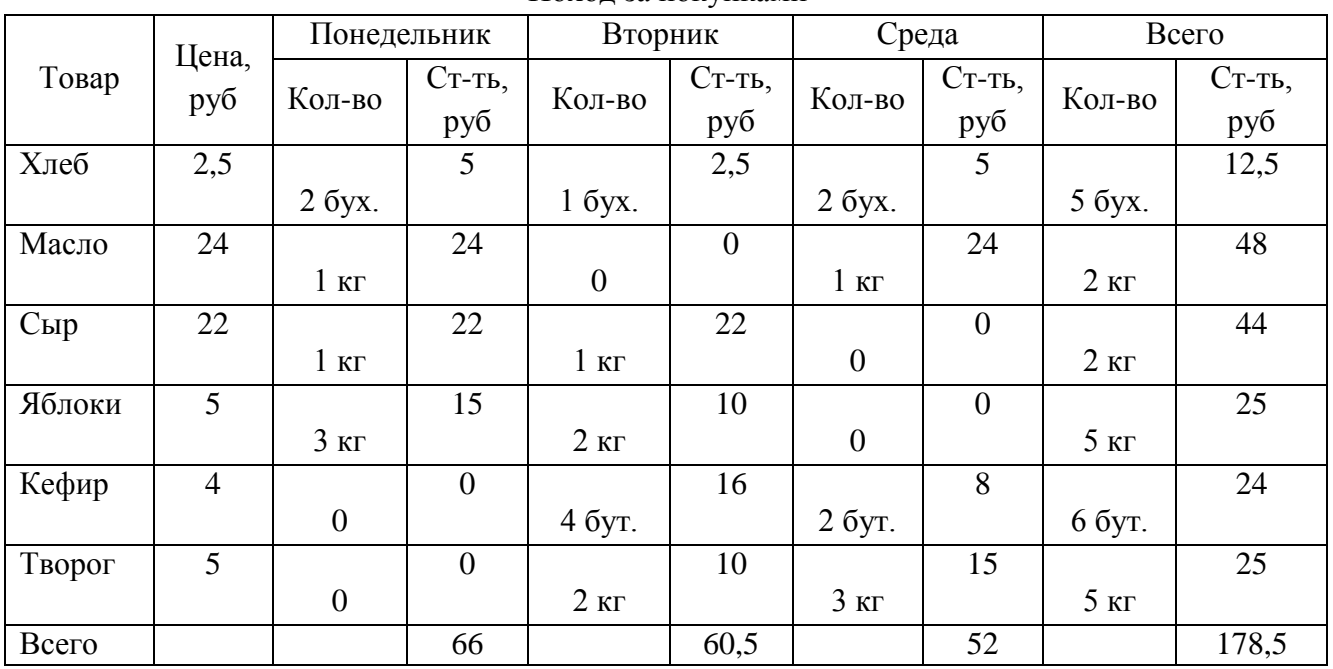

Поход за покупками

Поход за покупками